How To Create Database Schema Diagram In Mysql [Workbench](http://me.westpecos.com/go.php?q=How To Create Database Schema Diagram In Mysql Workbench Step By Step) Step By Step >[>>>CLICK](http://me.westpecos.com/go.php?q=How To Create Database Schema Diagram In Mysql Workbench Step By Step) HERE<<<

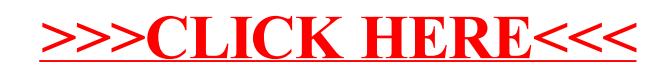